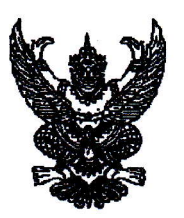

ประกาศกรมการทหารช่าง เรื่อง ขอเชิญชวนให้ส่งข้อมูลราคาสิ่งอุปกรณ์ เพื่อจัดทำราคาประมาณการ

กรมการทหารช่าง มีความประสงค์จะจัดทำความต้องการพร้อมราคาประมาณการสิ่งอุปกรณ์ เพื่อใช้เป็นหลักในการจัดซื้อสิ่งอุปกรณ์ใช้ในราชการ จำนวน ๑ รายการ ได้แก่ กล้องตรวจจับรังสีความร้อน, หน่วย (ระยะไกล) แบบหลายระบบ แต่หน่วยยังขาดข้อมูลสำหรับการดำเนินการ จึงขอเชิญชวนผู้ประกอบการ ที่มีความประสงค์ ส่งข้อมูลราคาประมาณการ โดยส่งข้อมูลถึง กองคลังทหารช่าง กรมการทหารช่าง ตำบลโคกหม้อ อำเภอเมืองจังหวัดราชบุรี ๗๐๐๐๐ หรือ E-Mail Address: pramankan.k@gmail.com ิภายใน ๗ วัน นับตั้งแต่วันที่ประกาศ มีรายละเอียด OR Code ที่แนบท้ายหนังสือดังนี้

๑. ใบเสนอราคา

๒. คุณลักษณะเฉพาะสิ่งอุปกรณ์

ประกาศ ณ วันที่ ๑๖ มกราคม พ.ศ. ๒๕๖๗

(ลงชื่อ) พลตรีฺ ธีรพล ศรีเกษม

(ธีรพล ศรีเกษม) รองเจ้ากรมการทหารช่าง ทำการแทน เจ้ากรมการทหารช่าง

กองคลังทหารช่าง

โทรสาร o๓๒-๓๓๗๔๐๖ ต่อ ๕๓๑๕๗

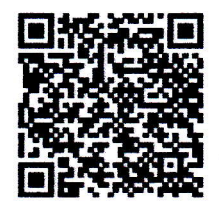